## Log of PDAs and PDA feedback example

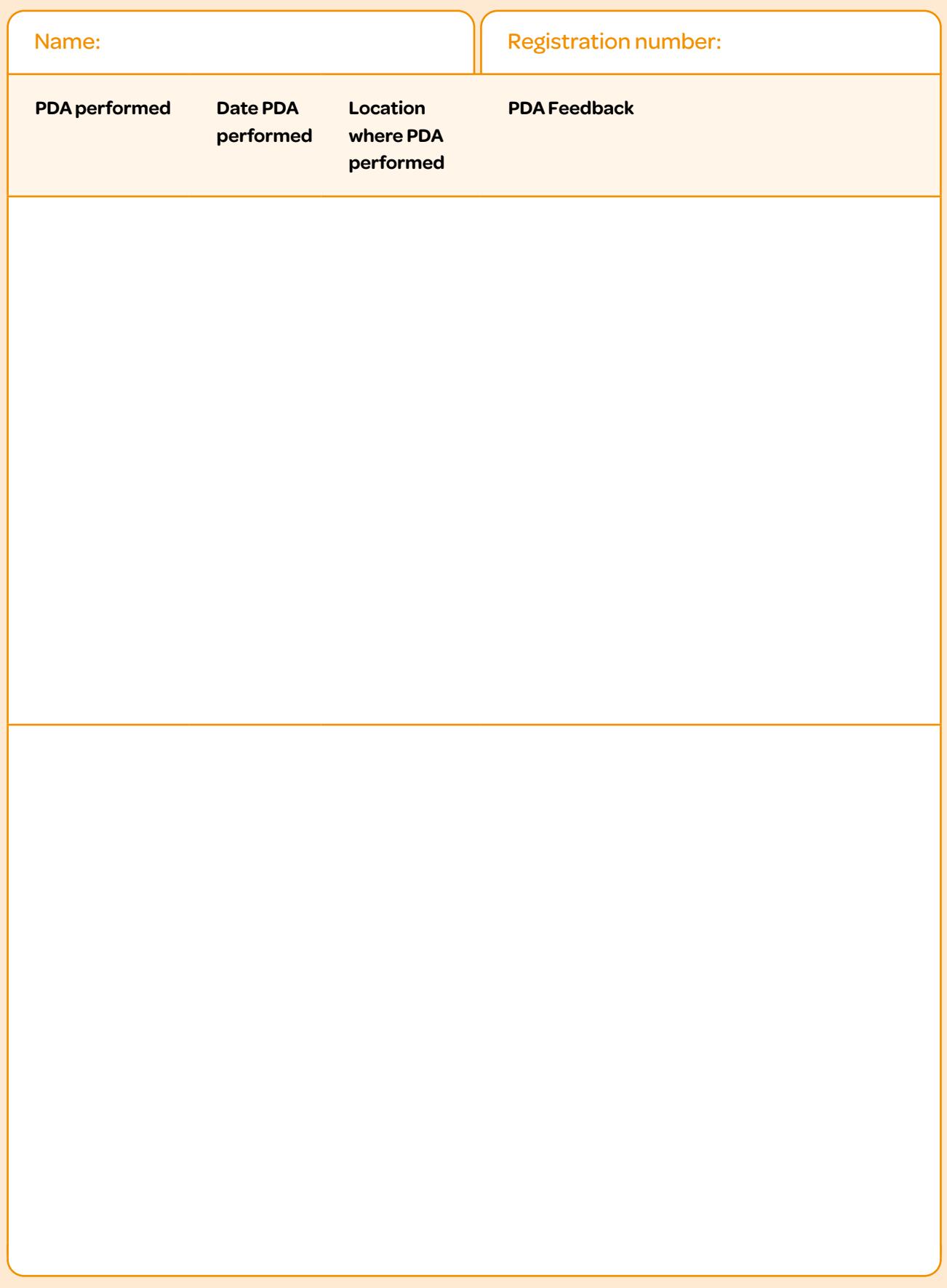

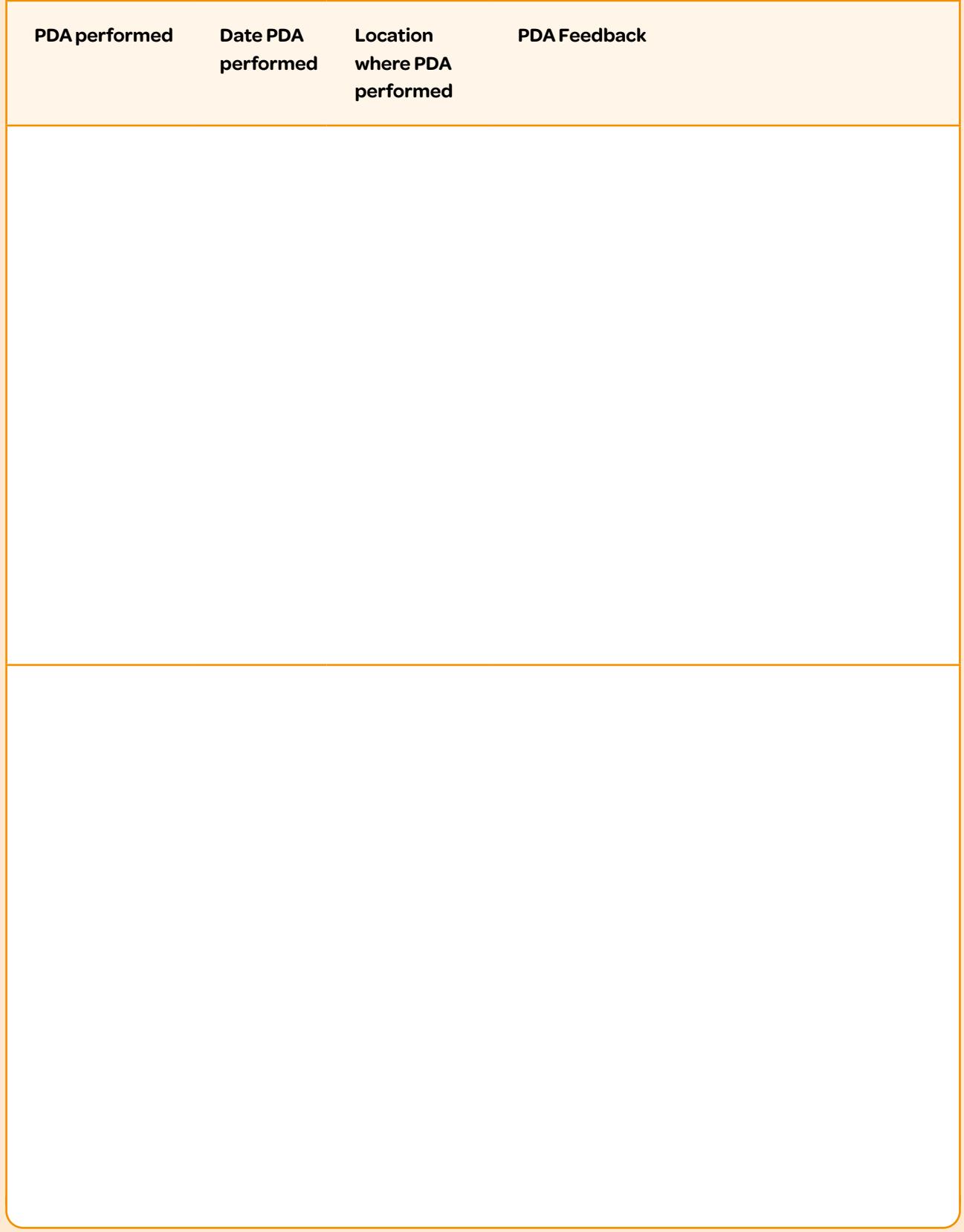